Adapted from Gollan et al. 2010 and Web2Spider guides

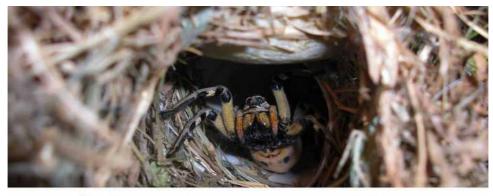

Mudgee spider monitoring workshop

## **Spider Monitoring Instructions**

Over the next 3-4months, we ask that you conduct the following monitoring activity and record your results using the online tool.

## In preparation:

- 1. Review the two documents attached, the Web2Spider monitoring guidelines and the Web2Spider supplement. The guidelines explain how to identify webs while the supplement helps determine the species of spider responsible for the web.
- 2. At the back of the monitoring guidelines is a Web2Spider datasheet which will help guide your monitoring activities, although we have modified this chart for you on the next page.
- 3. <u>Please complete a formal monitoring activity once a month</u> (a total of at least 3 times during this trial period).

## **Preparation for the field:**

- 1. Choosing your transects:
  - a. 10 transects of 10m each are recommended for thorough monitoring however you can choose to do 2,5 or 10 transects (for those who wish to follow scientific guidelines, transects of 10x2x1.8m are recommended).
  - b. Choose your transects carefully making sure you get a diversity in habitat, including in pastures, crops, grasslands, woodlands, regenerated areas and near waterways if your transects are in a similar location, ensure they are at least 10m apart and adjacent.

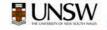

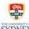

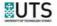

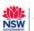

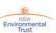

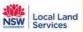

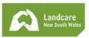

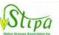

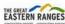

## In the field:

- 1. Take transect markers, a spray bottle (water), the Spider2Web guide, and a phone to record GPS location and take pictures of webs and spiders observed.
- 2. Mark the beginning of the transect and document the locality (include GPS and habitat), date, time and weather conditions (see key on last page).
- 3. Walk the transect and locate webs.
- 4. Spray web with a fine spray from approx. 30 cm using spray bottle.
- 5. Using the guide, identify whether the web is a
  - a. Complete orb web, or
  - b. Orb web with missing sections, or
  - c. Other web (not an orb web)
- 6. Choose the appropriate dichotomous key to identify web type e.g. W8.
- 7. Choose appropriate identification table to identify spider.
- 8. Document this information in the table provided.
- 9. Using the online tool, mark out each transect and include the following information as a data point on each transect (you can just include one point per transect, per monitoring activity): ID, date and tallied results for each transect. If you start with 10 transects and you repeat this activity 3 times, you should enter 30 data points by the end of the task. Also scan your data table after each monitoring activity and upload this document to transect 1.

| Date:                     |   | SITE ID: | _ |   |    |     | Collect | Collector names: |
|---------------------------|---|----------|---|---|----|-----|---------|------------------|
| Transect no               | 1 | 2        | С | 4 | 20 | 2 9 | 6       | 10               |
| ansect Locality of        |   |          |   |   |    |     |         |                  |
| Time started              |   |          |   |   |    |     |         |                  |
| Time finished             |   |          |   |   |    |     |         |                  |
| WEB TYPES/SPIDER<br>TYPES |   |          |   |   |    |     |         | TALLIES          |
|                           |   |          |   |   |    |     |         |                  |
|                           |   |          |   |   |    |     |         |                  |
|                           |   |          |   |   |    |     |         |                  |
|                           |   |          |   |   |    |     |         |                  |
|                           |   |          |   |   |    |     |         |                  |
|                           |   |          |   |   |    |     |         |                  |
|                           |   |          |   |   |    |     |         |                  |
|                           |   |          |   |   |    |     |         |                  |
|                           |   |          |   |   |    |     |         |                  |
|                           |   |          |   |   |    |     |         |                  |
| Wind code                 |   |          |   |   |    |     |         |                  |
| Weather code              |   |          |   |   |    |     |         |                  |
| Slope direction           |   |          |   |   |    |     |         |                  |
| Cloud percentage          |   |          |   |   |    |     |         |                  |
| Extra notes               |   |          |   |   |    |     |         |                  |
|                           |   |          |   |   |    |     |         |                  |

| 1          |                  |             |             |              |               | 10                        |          |          |   | 1 |   |   | _ |           | - 1 |           |              |                 |                  |             |
|------------|------------------|-------------|-------------|--------------|---------------|---------------------------|----------|----------|---|---|---|---|---|-----------|-----|-----------|--------------|-----------------|------------------|-------------|
|            | nes              | 10          |             |              |               |                           |          |          |   |   |   |   |   |           |     |           |              |                 |                  |             |
|            | nar              |             |             |              |               | TALLIES                   |          |          |   |   |   |   |   |           |     |           |              |                 |                  |             |
|            | tor              | 6           |             |              |               | ·                         | Ш        |          |   |   |   |   |   |           |     |           |              |                 |                  |             |
|            | Collector names: | 0,          |             |              |               |                           |          |          |   |   |   |   |   |           |     |           |              |                 |                  |             |
|            | Ö                |             |             |              |               |                           |          |          |   |   |   |   |   |           |     |           |              |                 |                  |             |
|            |                  | - 00        |             |              |               |                           |          | +        |   |   | Н |   |   | Н         |     |           |              |                 |                  |             |
|            |                  |             |             |              |               |                           |          |          |   |   |   |   |   |           |     |           |              |                 |                  |             |
|            |                  |             |             |              |               |                           |          |          |   |   |   |   |   |           |     |           |              |                 |                  |             |
|            |                  | 7           |             |              |               |                           |          |          |   |   |   |   |   |           |     |           |              |                 |                  |             |
|            |                  |             |             |              |               |                           |          |          |   |   |   |   |   |           |     |           |              |                 |                  |             |
|            |                  |             |             |              |               |                           |          |          |   |   |   |   |   |           |     |           |              |                 |                  |             |
|            |                  | 9           |             |              |               |                           |          |          |   |   |   |   |   |           |     |           |              |                 |                  |             |
|            |                  |             |             |              |               |                           |          |          |   |   |   |   |   |           |     |           |              |                 |                  |             |
|            |                  | 2           |             |              |               |                           |          | _        |   | - |   |   |   | $\square$ |     |           |              |                 |                  |             |
| Monitoring | <br>I            |             |             |              |               |                           |          |          |   |   |   |   |   |           |     |           |              |                 |                  |             |
| Monitoring |                  |             |             |              |               |                           |          |          |   |   |   |   |   |           |     |           |              |                 |                  |             |
| Monitoring | )                | 4           |             |              |               |                           | $\vdash$ | $\dashv$ | _ | + |   |   |   | Н         |     |           |              |                 |                  |             |
|            |                  |             |             |              |               |                           |          |          |   |   |   |   |   |           |     |           |              |                 |                  |             |
|            |                  |             |             |              |               |                           |          |          |   |   |   |   |   |           |     |           |              |                 |                  |             |
|            |                  | 3           |             |              |               |                           |          | +        |   |   |   |   |   |           |     |           |              |                 |                  |             |
|            |                  |             |             |              |               |                           |          |          |   |   |   |   |   |           |     |           |              |                 |                  |             |
|            |                  |             |             |              |               |                           |          |          |   |   |   |   |   |           |     |           |              |                 |                  |             |
|            |                  |             |             |              |               |                           |          |          |   |   |   |   |   |           |     |           |              |                 |                  |             |
|            | SITE ID:         | 2           |             |              |               |                           |          |          |   |   |   |   |   |           |     |           |              |                 |                  |             |
|            | J.E              |             |             |              |               |                           |          |          |   |   |   |   |   |           |     |           |              |                 |                  |             |
|            | S                |             |             |              |               |                           |          |          |   |   |   |   |   |           |     |           |              |                 |                  |             |
|            |                  | 1           |             |              |               |                           |          |          |   |   |   |   |   |           |     |           |              |                 |                  |             |
|            |                  |             |             |              |               |                           |          |          |   |   |   |   |   |           |     |           |              |                 |                  |             |
|            |                  | 0           | <b>u</b> _  | a            | 0             | ~                         |          | $\perp$  | + |   |   | _ | - |           |     | a)        | a)           |                 | a)               | σ           |
|            | Date:            | ct n        | Locality of | ırte         | she           | DEF                       |          |          |   |   |   |   |   |           |     | Wind code | cod          | ctio            | tag              | Extra notes |
|            | ш                | ıse         | calit       | ste          | fini          | /SPI                      |          |          |   |   |   |   |   |           |     | nd        | Jer          | dire            | cen              | ra<br>L     |
|            |                  | Transect no | Loc         | Time started | Time finished | /PES<br>TYPE              |          |          |   |   |   |   |   |           |     | Ν         | Weather code | Slope direction | per              | Ext         |
|            |                  |             | ect         | T            | F             | WEB TYPES/SPIDER<br>TYPES |          |          |   |   |   |   |   |           |     |           | ×            | Slo             | Cloud percentage |             |
|            |                  |             | ansect      |              |               | WE                        |          |          |   |   |   |   |   |           |     |           |              |                 | Clc              |             |

| Date:                     |   | SITE ID: |   |   |   |   |    | Collect | Collector names: |
|---------------------------|---|----------|---|---|---|---|----|---------|------------------|
| Transect no               | Н | 2        | 8 | 4 | 9 | 7 | 80 | 6       | 10               |
| ansect Locality of        |   |          |   |   |   |   |    |         |                  |
| Time started              |   |          |   |   |   |   |    |         |                  |
| Time finished             |   |          |   |   |   |   |    |         |                  |
| WEB TYPES/SPIDER<br>TYPES |   |          |   |   |   |   |    |         | TALLIES          |
|                           |   |          |   |   |   |   |    |         |                  |
|                           |   |          |   |   |   |   |    |         |                  |
|                           |   |          |   |   |   |   |    |         |                  |
|                           |   |          |   |   |   |   |    |         |                  |
|                           |   |          |   |   |   |   |    |         |                  |
|                           |   |          |   |   |   |   |    |         |                  |
|                           |   |          |   |   |   |   |    |         |                  |
|                           |   |          |   |   |   |   |    |         |                  |
|                           |   |          |   |   |   |   |    |         |                  |
| Wind code                 |   |          |   |   |   |   |    |         |                  |
| Weather code              |   |          |   |   |   |   |    |         |                  |
| Slope direction           |   |          |   |   |   |   |    |         |                  |
| Cloud percentage          |   |          |   |   |   |   |    |         |                  |
| Extra notes               |   |          |   |   |   |   |    |         |                  |
|                           |   |          |   |   |   |   |    |         |                  |

| Collectors Name(s)     | Full name(s)                                                                                                    |
|------------------------|----------------------------------------------------------------------------------------------------|
| Date                   | Format = dd/mm/yy eg. 03/03/05                                                                                                    |
| SiteID                 | Name of the property on which you are conducting the monitoring                                                                                                    |
| Locality               | Include a GPS reading and habitat information as well as any other defining feature (ie close to a fence/road/house)                                                                                                    |
| Transect number        | To properly sample any given site it is necessary to undertake more than one transect. The datasheet has room for 10 transects within any given site.                                                                                        |
| Time start Time finish | Time at start of active searching  Time at finish of active searching                                                                                                    |
| Time Imion             | Time at imion of active searching                                                                                                    |
| Tallies                | Area used to score webtypes/spider types                                                                                                    |
| Webtypes/Spider types  | Place the webtype number in this column when observed E.g W9. Determine spider type using supplementary guide                                                                                                    |
| Wind code              | Beaufort scale code for designating wind strength (see below)                                                                                                    |
| Weather code           | Standard code for depicting weather conditions (see below)                                                                                                    |
| Slope direction        | Determine the direction the transect faces. Put 0 if the transect is flat.                                                                                                    |
| Cloud percentage       | Estimate of the percentage of sky occupied by cloud to the nearest 10%                                                                                                    |
| Wind codes             | 0 smoke rises vertically 1 slight smoke drift. 2 wind felt on face and leaves rustle. 3 leaves and twigs in slight motion. 4 dust raised and small branches move. 5 small trees in leaf begin to sway. 6 large branches move and trees sway. |
| Weather codes          | Sunny S – shadows cast.  Overcast O – no shadow cast.                                                                                                    |